# <span id="page-0-0"></span>eXtensible Stylesheet Language XSL Transformation

### Alexis NEDELEC

Centre Européen de Réalité Virtuelle Ecole Nationale d'Ingénieurs de Brest

enib ©2018

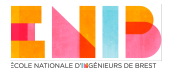

# <span id="page-1-0"></span>XML/XSL

### Objectif de XML

• Description, contrôle de données:

XML, DTD, XML Schemas...

### Objectif de XSLT

Transformation de document XML

### Transformation XSL

- appliquer des règles de transformation
- aux nœuds d'un document XML
- o pour publication des données de document XML
- sur différents supports (WEB, WAP, PDF...)

# <span id="page-2-0"></span>XSL: Transformation de document XML

### Processeur XSL

- document XML source (file.xml)
- document XSL décrivant les transformations (file.xsl)
- produire un document résultat
- sous forme d'arbre sérialisable
- exploitable sur differents supports

### Evaluation XSL

- arbre résultat évalué étape par étape
- parcours des nœuds du document source (nœud courant)
- application des règles dans le contexte du nœud courant

# <span id="page-3-0"></span>XSL: c'est du XML

### Auto-descriptif : Du XML pour transformer du XML

```
<?xml version="1.0" encoding="ISO-8859-1"?>
<xsl:stylesheet version="1.0"
  xmlns:xsl="http://www.w3.org/1999/XSL/Transform">
```
 $\langle -1 - 10 \rangle$  DO : templates  $\langle -2 \rangle$ 

</xsl:stylesheet>

[Introduction](#page-4-0) [Document XSL](#page-4-0)

# <span id="page-4-0"></span>XSL: Ensemble de règles

### Règle de transformation XSL

```
<xsl:template match="/">
```

```
...
<xsl:apply-templates/>
```

```
</xsl:template>
```
...

### Contenu de règles XSL

```
<xsl:template match="...">
   ...
  \langle -1 - 10 \rangle DO : generate output \langle -2 \rangle...
```

```
</xsl:template>
```
# <span id="page-5-0"></span>XSL: Ensemble de règles

### Règles de transformations XSL

- définitions de règles de transformation sur des nœuds
	- <xsl:template match="expression XPath">
- à appliquer, déclencher, instancier ...
	- <xsl:apply-templates select="expression XPath">)

### Condition d'application de règles XSL

- sur un ensemble de noeuds
	- recherche XPath (select="...")
- sous conditions (pattern) de sélection
	- expression XPath (match="...")

### <span id="page-6-0"></span>Document XML : message.xml

#### Traitement XSL associé : message.xsl

```
<?xml version="1.0" encoding="utf-8s"?>
```

```
<!-- <?xml version="1.0" encoding="ISO-8859-1"?> -->
```
<?xml-stylesheet type="text/xsl" href="message.xsl"?> <messages>

```
<message id="001">
 <expediteur>Nedelec</expediteur>
 <destinataire>EdT</destinataire>
 <sujet>A propos de XSLT</sujet>
 <contenu>Quel jour ?</contenu>
</message>
```
<message id="002">

```
...
</message>
```

```
</messages>
```
### <span id="page-7-0"></span>Document XSL : message.xsl

```
Règle sur le nœud racine du document ("/")<?xml version="1.0" encoding="utf-8"?>
<xsl:stylesheet
     xmlns:xsl="http://www.w3.org/1999/XSL/Transform"
     version="1.0">
 <xsl:template match="/">
  \hbox{\tt <html>>}<body>
    <xsl:apply-templates/>
   </body>
  </html>
 </xsl:template>
 ...
</xsl:stylesheet>
```
# <span id="page-8-0"></span>Document XSL : message.xsl

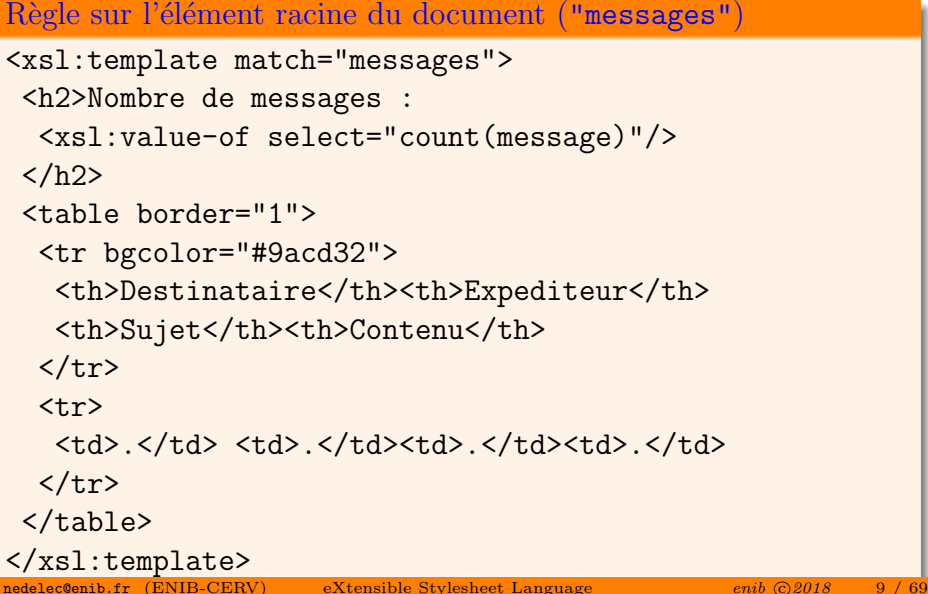

# <span id="page-9-0"></span>Transformation XSL : du XML au HTML

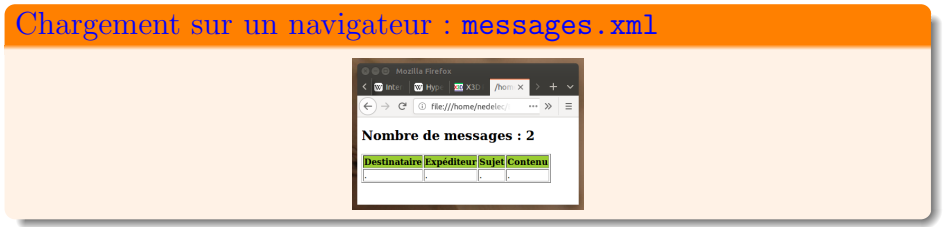

Récupération de données XML : <xsl:value-of>

<tr>

...

...

<td><xsl:value-of select="message/expediteur"/></td> <td><xsl:value-of select="message/destinataire"/></td> <td><xsl:value-of select="message/sujet"/></td> <td><xsl:value-of select="message/contenu"/></td>  $\langle$ /tr>

# <span id="page-10-0"></span>Transformation XSL : du XML au HTML

```
Parcours de nœuds XML : <xsl : for-each>
<xsl:template match="messages">
 ...
 <xsl:for-each select="message">
  \langletr>
   <td><xsl:value-of select="expediteur"/></td>
   <td><xsl:value-of select="destinataire"/></td>
   <td><xsl:value-of select="sujet"/></td>
   <td><xsl:value-of select="contenu"/></td>
  \langle/tr>
 </xsl:for-each>
```
</xsl:template>

...

# <span id="page-11-0"></span>Transformation XSL : du XML au HTML

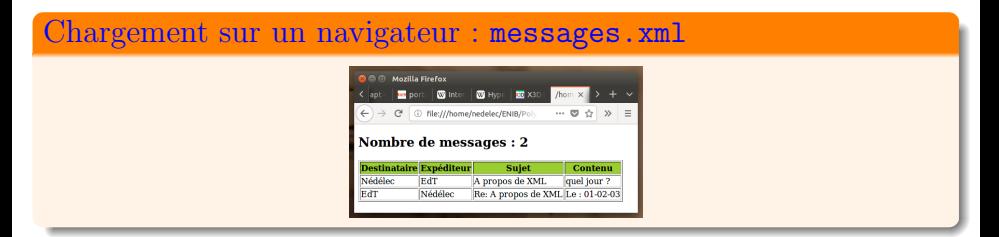

### Du  $\langle xsl:for-each \rangle$ . > à la règle  $\langle xsl:template \rangle$ . >

```
<xsl:template match="message">
   <tr>
    <td><xsl:value-of select="expediteur"/></td>
    <td><xsl:value-of select="destinataire"/></td>
    <td><xsl:value-of select="sujet"/></td>
    <td><xsl:value-of select="contenu"/></td>
   \langle/tr>
```
</xsl:template>

# <span id="page-12-0"></span>Transformation XSL : du XML au HTML

```
Règles de transformation XSL
<xsl:template match="messages">
 <html><body>
  <h2>
   Nombre de messages :
   <xsl:value-of select="count(message)"/>
  \langle/h2>
  <xsl:apply-templates select="message"/>
 </body></html>
</xsl:template>
```
# <span id="page-13-0"></span>Transformation XSL : du XML au WML

```
Règles de transformation XSL
<xsl:template match="messages">
 <wm1><card>
   Nombre de messages:
   <xsl:value-of select="count(message)"/>
  </card>
  <xsl:apply-templates select="message"/>
 \langle/wml\rangle</xsl:template>
```
[XSL](#page-14-0) [Du XML au XSL-FO](#page-14-0)

# <span id="page-14-0"></span>Transformation XSL : du XML au XSL-FO

### Règles de transformation XSL

```
<xsl:template match="messages">
 <fo:block text align="center">
  Nombre de messages:
  <xsl:value-of select="count(message)"/>
   <fo:block font-size="40pt" font-size="bold>
    <xsl:apply-templates select="message"/>
   </fo:block>
  </fo:block>
</xsl:template>
```
# <span id="page-15-0"></span>Transformation XSL : Recherche d'information

### XPath : Langage de requête

- recherche d'ensemble de nœuds (node-set) dans un document XML
- désignation sous forme de chemins dans un arbre
- o utilisable par d'autres spécifications (XSLT, XQuery ...)
- $\bullet$  syntaxe particulière :

```
/descendant-or-self::node()/attribute::*[starts-with(.,'0')]
```
//@\*[starts-with(.,'0')]

# <span id="page-16-0"></span>XPath : Recherche d'information

```
Règles XSLT par défaut : requêtes XPath
<!-- sur tous les enfants du noeud courant -->
<xsl:template match="*|/">
     <xsl:apply-templates />
\langle xsl:template\rangle<!-- sur un noeud de type texte ou attribut -->
<xsl:template match="text()|@*">
<!-- <xsl:template match="text()|attribute::*"> -->
     <xsl:value-of select="." />
</xsl:template>
<!-- sur un noeud de type commentaire ou traitement -->
\langle xsl:template match="comment()|processing-instruction()
 </xsl:template>
```
<span id="page-17-0"></span>Parcours d'arbre pour récupérer un ensemble de nœuds

- **•** écriture de chemins de localisation
- dans une représentation arborescente XML
- dans laquelle on se déplace (nœud courant)

### Chemin de localisation

- axes de localisation (parents, frères, cousins...)
- déterminants, filtres (noeuds de test)
- prédicats (restriction sur les nœuds filtrés)

/descendant-or-self::node()/attribute::\*[starts-with(.,'0')]

### <span id="page-18-0"></span>Evaluation d'expression

- Chemin : désignation de nœuds
- Evaluation : en fonction d'un contexte général
- Résultat : valeur alphanumérique, sous-ensemble de nœuds

### Sept types de nœuds XML

- Document,nœud racine : /
- Element ,élément XML : /Bibliotheque
- Attribute, attribut XML : /Bibliotheque/Livre/@number
- Text, valeurs textuelles : <xsl:value-of select="Titre"/>
- Comment, ProcessingInstruction, NameSpace

### <span id="page-19-0"></span>Axes de localisation

- une première approximation du résultat
- au voisinage du nœud contexte
- 13 axes de localisation en tout
	- 11 pour parcourir l'arbre
	- 2 pour les nœuds de type attribute, namespace

### Axes de localisation

- /A/B/C/text() : texte des nœuds C sur le chemin A-B-C
- /child::A/child::B/child::C/text() :
	- $\bullet$  child::node() : axe par défaut
- //C/text() : les textes des nœuds C du document
	- /descendant-or-self::node() : descendants à partir de la racine du document

### <span id="page-20-0"></span>Axes de localisation

- <sup>1</sup> child: les enfants directs
- <sup>2</sup> descendant: toute la descendance
- <sup>3</sup> parent: existe pour tout type de nœud (sauf racine)
- <sup>4</sup> ancestor: tous les ascendants (y compris la racine)
- <sup>5</sup> self: seulement le nœud contexte
- **6** following-sibling: au même niveau après le nœud contexte
- **O** preceding-sibling: au même niveau avant le nœud contexte
- following: nœuds qui précèdent le nœud contexte
- <sup>9</sup> preceding: nœuds qui suivent le nœud contexte
- <sup>10</sup> descendant-or-self: descendants nœud contexte inclus
	- ancestor-or-self: ascendants nœud contexte inclus

### <span id="page-21-0"></span>Axes de localisation

- absolu : /descendant::node()[position()=1]
- o relatif : descendant::node()[position()=1]

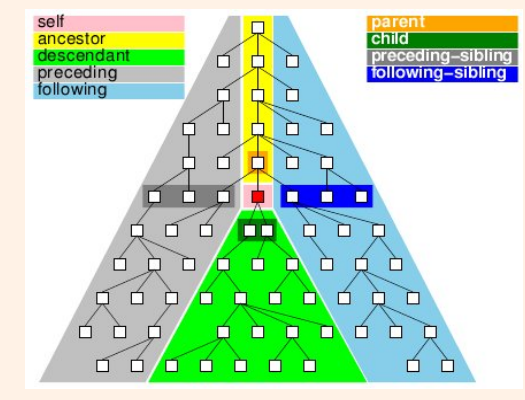

### (Thanks to : Vincent Quint)

nedelec@enib.fr (ENIB-CERV) [eXtensible Stylesheet Language](#page-0-0) enib c 2018 22 / 69

# <span id="page-22-0"></span>XPath : Expression

### Exemple d'arbre XML

```
<?xml version="1.0" encoding="ISO-8859-1"?>
<A>
 \langle B \text{ attr} = "1" \rangle<C>bla</C>
  <C>bla bla</C>
 </B>
 \langle B \text{ at } \text{tr} = 2^n \rangle<C attr="OK">
     bla bla bla
     <D attr1="1" attr2="OK"/>
  \langle/C>
 \langle/B><C attr="OK">bla bla bla bla</C>
</A>
```
### <span id="page-23-0"></span>XPath : Expression

### Chemins absolus, relatifs

- /A/B/@attr: recherche à partir du nœud racine
- A/B/@attr: recherche à partir d'un nœud contexte

#### Recherche en absolu

- A partir du nœud racine (/)
- Si l'élément racine a pour nom de balise A
- On parcourt les élements fils de nom de balise B
- Pour récupérer leurs attributs de nom attr

### Recherche en relatif vs absolu

 $\bullet$  la même chose mais à partir d'un nœud contexte (A)

# <span id="page-24-0"></span>XPath : Expression

### Syntaxe XPath

Séquence d'étapes : [/]step1/step2/.../stepN Composition d'une étape :

- Un axe de recherche à partir d'un nœud contexte
	- fils, parent, descendants, frères ...
- Un filtre pour retenir certains nœuds sur l'axe
	- type de nœuds (texte, commentaires, instructions ...)
	- $\bullet$  noms d'éléments ou d'attributs
- Un ou des prédicats pour décrire les propriétés que devront satisfaire les nœuds à retenir dans le résultat.

#### Forme générale d'une étape

axe::filtre[predicat1][predicat2]...

### <span id="page-25-0"></span>Résultat d'évaluation d'une étape

- une valeur (string, number, boolean)
- · un ensemble de (références sur des) nœuds (node-set)

### Evaluation d'une suite d'étapes

- à partir d'un nœud contexte
- o on évalue la première étape
- o on obtient un node-set
- on parcourt un à un chaque nœud du node-set
- qui devient le nœud contexte d'évaluation de l'étape suivante

### <span id="page-26-0"></span>Evaluation d'une suite d'étapes

A chaque étape, on prend successivement comme nœud contexte d'évaluation chaque nœud faisant partie du node-set de l'étape précédente.

#### **Exercice**

Répresenter, sous forme d'arbres, les étapes successives d'évaluation de l'expression :

/A/B/@attr

### <span id="page-27-0"></span>Axes de recherches : écritures de chemins

- /A/B/C ou explicitement : /child::A/child::B/child::C
- //C ou explicitement : /descendant-or-self::C
- //D/@\* ou explicitement : /descendant-or-self::C/attribute::\*
- .//C ou explicitement : self::node()/descendant-or-self::C
- $\bullet$  ./..//C ou explicitement : self::node()/parent::node()/descendant-or-self::C

### <span id="page-28-0"></span> $Filtres : sélection de neuds sur un axe$

- sélection par type de nœuds
- sélection par noms, seulement pour les nœuds :
	- Element, Attribute et ProcessingInstruction

### Filtrage par nom

- $\bullet$  d'élément : /A/B/C
- $\bullet$  d'attribut : //@attr1 (nom d'attribut en dernière étape)
- o de PI : /processing-instruction('python')

<span id="page-29-0"></span>Filtrage de tous les attributs, éléments, instructions

- /descendant::node()/@\*
- /descendant::node()/\*
- /processing-instruction()

### Filtrage par type de nœuds

- commentaires : //comment()
- $\bullet$  textes : /A//C/text()

#### <span id="page-30-0"></span>Prédicats de sélections de nœuds

- expression booléenne
- constitué d'un ou plusieurs tests
- utilisant les connecteurs logiques (and, or)
- $\bullet$  et la négation (not)

### Exemples

- Avec ou sans attributs : /A/B[@attr], /A/B[not(@attr)]
- Certains nœuds :
	- $/$ A $/B$ [position()=1], $/A$ /B[last()]
	- /A/B[@attr="1"], /A/B[/A/D/@attr="OK"]

### <span id="page-31-0"></span>Composition de prédicats

- /A/B[@attr="1" and position()=last()]
- /A/B[@attr="1"][position()=last()]
- /A/B[position()=last()][@attr="1"]

# <span id="page-32-0"></span>XSL : Langage de programmation

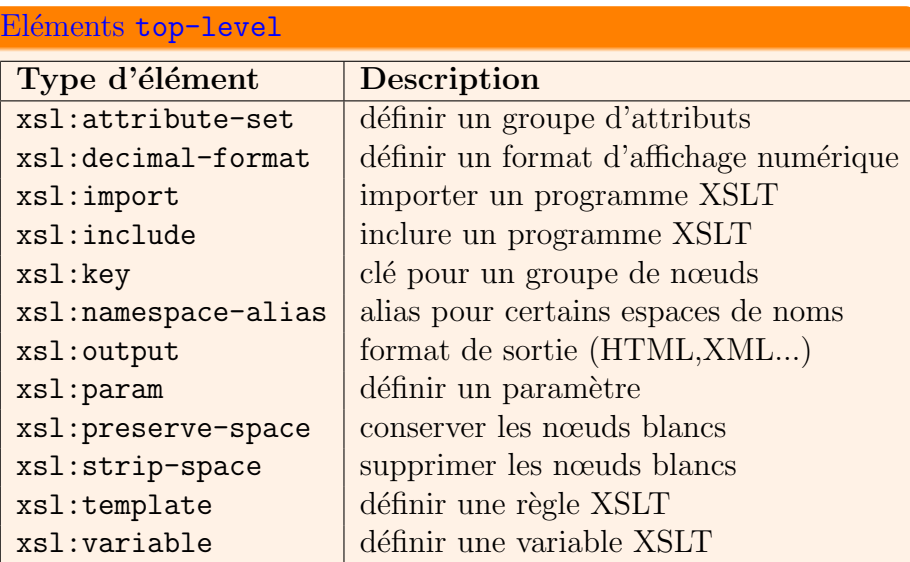

# <span id="page-33-0"></span>XSL : Langage de programmation

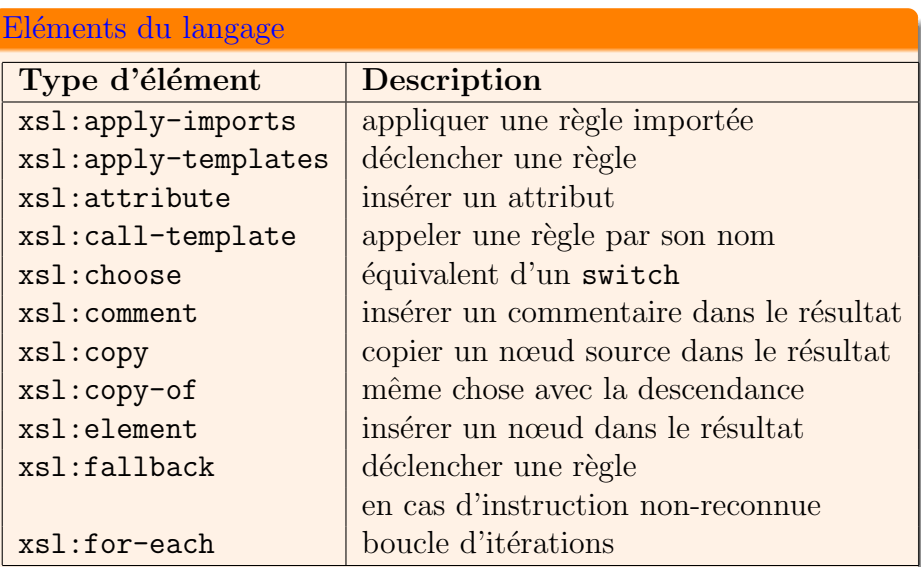

# <span id="page-34-0"></span>XSL : Langage de programmation

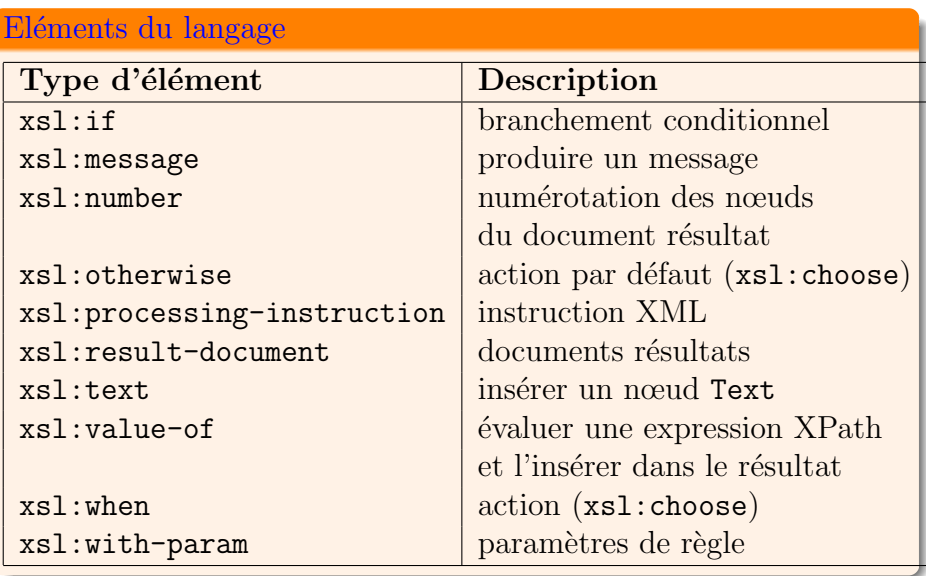

# <span id="page-35-0"></span>Structures de contrôle

### Alternatives : <xs1:if>

 $\langle xsl:if test='$ ...  $\>z$ ;..."> ... some code ...  $\langle xsl:if\rangle$ 

### Boucles : <xsl:for-each>

```
<xsl:for-each select="message">
 <xsl:sort select="expediteur"/>
  ... some code ...
</xsl:for-each>
```
### Expression boolénnes

- $\bullet$  = (égalité), != (différence)
- > (supérieur), < ( inférieur)

# <span id="page-36-0"></span>Structures de contrôle

```
switch : <xsl:choose>, <xsl:when>,</xsl:otherwise>
<xsl:choose>
 \langle xsl:when test='... \>... some code ...
 \langle xsl:when\rangle\langle xsl:when test='... \<lt......
  ... some code ...
 \langle xsl:when\rangle<xsl:otherwise>
  ... some code ....
 </xsl:otherwise>
</xsl:choose>
```
# <span id="page-37-0"></span>Priorité de règles

```
Importation de fichiers de règles XSL
\langle!-- message.xsl -->
<xsl:import href="msg.xsl"/>
<!-- <xsl:include href="msg.xsl"/> -->
<xsl:template match="messages">
 <html><br/>body><p>
  <h2>
   Nombre de messages (message.xsl):
   <xsl:value-of select="count(message)"/>
  \langle/h2>
  <xsl:apply-templates select="message"/>
 </p></body></html>
</xsl:template>
```
# <span id="page-38-0"></span>Priorité de règles

Importation de fichiers de règles XSL

```
\leftarrow -- msg.xsl \leftarrow<xsl:template match="messages">
 <html><br/>body><p>
  <h2Nombre de messages (msg.xsl):
   <xsl:value-of select="count(message)"/>
  </h2>
  <xsl:apply-templates select="message"/>
 </p></body></html>
</xsl:template>
```
# <span id="page-39-0"></span>XSL : Priorité de règles : intra-document

### Attribut de règle : priority

```
<xsl:output method="xml" encoding=utf-8" />
<xsl:template match="/">
 <xsl:apply-templates />
</xsl:template>
```

```
<xsl:template match="expediteur" />
```

```
<xsl:template match="@*|node()" priority="-1">
 <xsl:copy>
  <xsl:apply-templates select="@*|node()" />
 </xsl:copy>
</xsl:template>
```
# <span id="page-40-0"></span>XSL : Variables

globales (top-level element) ou locales : <xsl:variable>

<xsl:variable name="name" select="expression">

```
<!-- Contenu de template-->
</xsl:variable>
```
#### Exemples : avec et sans attribut select

```
<xsl:variable name="color" select="red" />
<xsl:variable name="color">
red
 <xsl:variable/>
```
# <span id="page-41-0"></span>XSL : Variables

### Variables globales : top-level element

```
<xsl:variable name="header">
 <tr bgcolor="#9acd32">
  <th>Expediteur</th>
  <th>Destinataire</th>
  <th>Sujet</th>
  <th>Contenu</th>
 \langle/tr>
</xsl:variable>
```
# <span id="page-42-0"></span>XSL : Variables

#### Variables globales : top-level element

```
<xsl:template match="messages">
<html><body>
 <h2>My messages List</h2>
 <table border="1">
  <xsl:copy-of select="$header"/>
   <xsl:for-each select="messages">
   ...
   </xsl:for-each>
  </table></body></html>
</xsl:template>
```
# <span id="page-43-0"></span>XSL : Paramètres de règles

### Règle avec paramètres : <xsl:param>

```
<xsl:template name="templateName">
<xsl:param name="paramName" />
```

```
\langle xsl:template\rangle
```
...

### Appel de règle avec paramètres: <xsl:with-param>

```
<xsl:call-template name="templateName">
 <xsl:with-param name="paramName" select="aValue" />
 ...
 </xsl:call-template>
\langle xsl:template\rangle
```
# <span id="page-44-0"></span>XSL : Paramètres de règles

#### Exemple : calcul de factorielle

```
<xsl:template match="/">
 \frac{\text{th}}{\text{mm}}<body bgcolor="#FFFFFF">
   <xsl:call-template name="factorielle">
    <xsl:with-param name="n" select="6" />
   </xsl:call-template>
  </body>
 \langle/html>
</xsl:template>
```
<span id="page-45-0"></span>XSL : Paramètres de règles

### Définition de règle : calcul de factorielle

```
<xsl:template name="factorielle">
 <xsl:param name="n"/>
 <xsl:choose>
  \langle xsl:when test="$n<1" >1</xsl:when>
  <xsl:otherwise>
   <xsl:variable name="fact">
    <xsl:call-template name="factorielle">
     <xsl:with-param name="n" select="$n - 1" />
    </xsl:call-template>
   </xsl:variable>
   <xsl:value-of select="$fact * $n" />
  </xsl:otherwise>
 </xsl:choose>
\langle xsl:template\ranglenedelec@enib.fr (ENIB-CERV)eXtensible Stylesheet Language enib \bigodot 2018 46 / 69
```
# <span id="page-46-0"></span>XSL : Attributs : <xsl:attribute>

```
Insertion d'attributs dans un élément
<xsl:template match="messages">
 <xsl:for-each select="message">
   <message>
    <xsl:attribute name="Exp">
     <xsl:value-of select="expediteur">
    </xsl:attribute>
    <xsl:attribute name="Dest">
     <xsl:value-of select="destinataire">
    </xsl:attribute>
   </message>
 </xsl:for-each>
</xsl:template>
```
# <span id="page-47-0"></span>XSL : Attributs : <xsl:attribute-set>

```
Définition de groupe d'attributs
<xsl:attribute-set name="MonStyle">
 <xsl:attribute name="bgcolor">
   white
 </xsl:attribute>
 <xsl:attribute name="font-name">
  Helvetica
 </xsl:attribute>
 <xsl:attribute name="font-size">
 20pt
 </xsl:attribute>
</xsl:attribute-set>
```
# <span id="page-48-0"></span>XSL : Attributs : <xsl:use-attribute-sets>

```
Utilisation de groupe d'attributs
<xsl:template match="/">
 \hbox{\tt <html>>}<head>
   \langle \text{title} \rangleCeci est Mon Style
   \langletitle>
  </head>
  <body xsl:use-attribute-sets="MonStyle">
   Exemple de style
  </body>
 </html>
</xsl:template>
```
# <span id="page-49-0"></span> $XSL : Cl\acute{e}s : \langle xsl : key \rangle$

### Utilisation de Clés

```
<xsl:key name="idx" match="message" use="@id"/>
<xsl:template match="/">
<html><body>
  <xsl:for-each select="key('idx','001')">
    Id: <xsl:value-of select="@id"/><br />
    Exp : <xsl:value-of select="expediteur"/><br />
   Dest : <xsl:value-of select="destinataire"/><br />
    Sujet : <xsl:value-of select="sujet"/><br />
    Contenu : <xsl:value-of select="contenu"/><br />
  </xsl:for-each>
</body></html>
</xsl:template>
```
### <span id="page-50-0"></span>XSL : Tests : <xsl:choose>

```
Tests Conditionnels Multiples
<xsl:for-each select="message">
\langletr>
 <xsl:choose>
  <xsl:when test="expediteur='Nedelec'">
   <td bgcolor="#ff00ff">
    <xsl:value-of select="expediteur"/>
   \langle/td>
  \langle xsl:when\rangle<xsl:otherwise>
   <td><xsl:value-of select="expediteur"/></td>
  </xsl:otherwise>
 </xsl:choose>
 \langle -\rangle ctnd : xsl:for-each \langle -\rangle
```
# <span id="page-51-0"></span>XSL : Tests : <xsl:choose>

### Tests Conditionnels Multiples

```
<td><xsl:value-of select="destinataire"/></td>
  <td><xsl:value-of select="heading"/></td>
  <td><xsl:value-of select="body"/></td> </tr>
\langle/tr>
</xsl:for-each>
```
### Présentation dans une table HTML

```
<xsl:template match="messages">
 <table border="1">
  <tr bgcolor="#9acd32">
   <th>Expediteur</th><th>Destinataire</th>
   <th>Sujet</th><th>Contenu</th></tr>
  <!-- code du xsl:for-each -->
 \langle /table>
```
### <span id="page-52-0"></span>Fonctions XSL

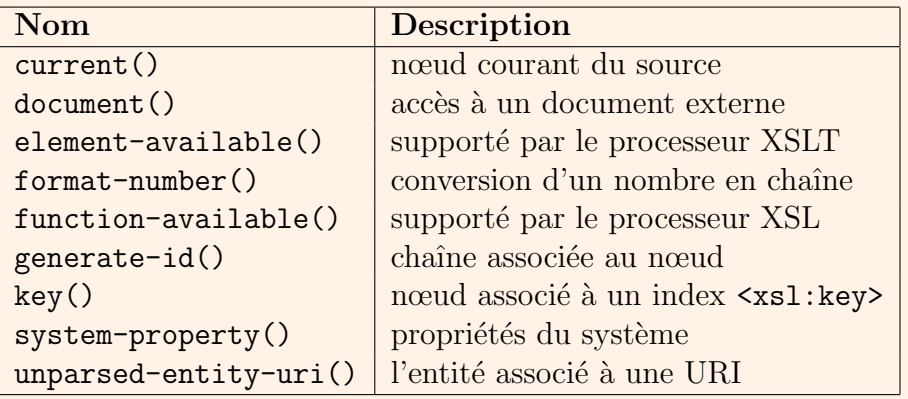

### <span id="page-53-0"></span>Manipulation de nœuds

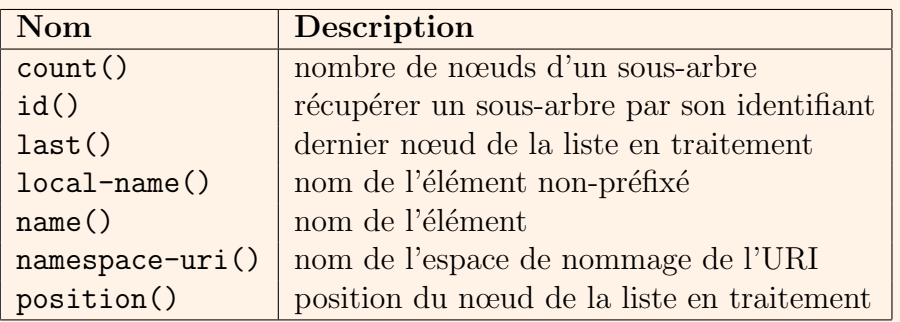

### <span id="page-54-0"></span>Manipulation de chaînes de caractères

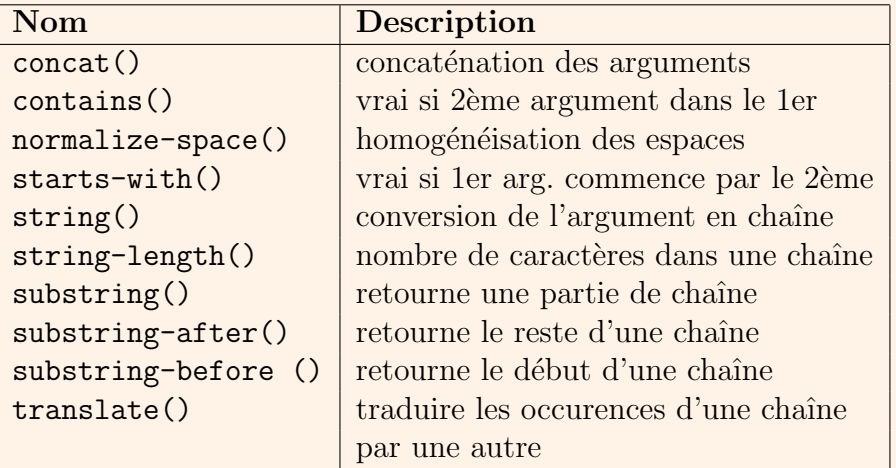

<span id="page-55-0"></span>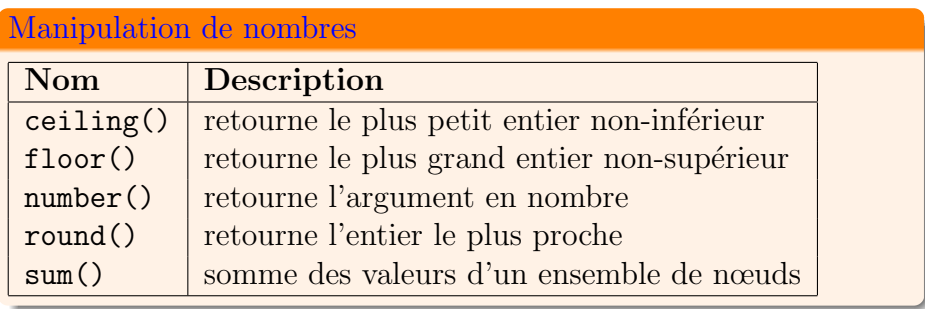

### Fonctions booléennes

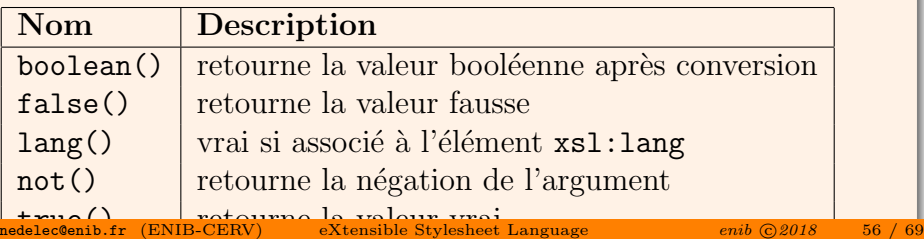

### <span id="page-56-0"></span>Exemple d'utilisation

```
<xsl:template name="mes_messages">
 <h2> Messages pour Nedelec: </h2>
 <xsl:for-each select="message">
  <xsl:value-of select="
    concat(position(), ' / ', last(), ' : ','message recu de ',expediteur)"/>
  < p ><xsl:value-of select="concat('Sujet: ',sujet)"/>
  \langle/p>
  <p>
   <xsl:value-of select="concat('Contenu: ',contenu)"/>
  </p>
 </xsl:for-each>
\langle xsl:template\rangleeXtensible Stylesheet Language enib C 2018 57 / 69
```
### <span id="page-57-0"></span>Exemple d'utilisation

```
<xsl:template match="messages">
<html><body><p>

 Nombre Total de messages:
  <xsl:value-of select="count(message)"/></h1>
<xsl:call-template name="mes_messages"/>
</p></body></html>
</xsl:template>
```
### <span id="page-58-0"></span>Exemple d'utilisation

```
<xsl:choose>
  <xsl:when test="function-available('sum')">
    <p>sum() is supported.</p> </xsl:when>
  <xsl:otherwise>
   <p>sum() is not supported.</p>
  </xsl:otherwise>
</xsl:choose>
<xsl:choose>
  <xsl:when test="element-available('xsl:comment')">
    <p>xsl:comment is supported.</p></xsl:when>
  <xsl:otherwise>
    <p>xsl:comment is not supported.</p>
  </xsl:otherwise>
</xsl:choose>
eXtensible Stylesheet Language enib © 2018 59 / 69
```
# <span id="page-59-0"></span>Python et XML

### Stephan Richter : "lxml takes all the pain out of XML"

- $\bullet$  basé sur libxml2 et libxslt
- mieux que l'API ElementTree
- <http://lxml.de>

# <span id="page-60-0"></span>Chargement de données : etree.parse()

Requêtes XPath

```
from lxml import etree
```

```
tree = etree.parse("messages.xml")
for msg in tree.xpath("/messages/message"):
    print(msg.tag,msg.get("id"))
```

```
msg_attr = tree.xpath("//message/@id")
for attr in msg_attr :
    print attr
```
for exp in tree.xpath("/messages/message/expediteur"): print(exp.text)

### <span id="page-61-0"></span>Création de document : etree.Element()

```
Créations de nœuds: etree.SubElement()
```

```
from lxml import etree
root=etree.Element("messages")
msg=etree.SubElement(root,"message", id="001")
exp=etree.SubElement(msg,"expediteur")
exp.text="Nedelec"
dest=etree.SubElement(msg,"destinataire")
dest.text="EdT"
sujet=etree.SubElement(msg,"sujet")
sujet.text="A propos de XML"
contenu=etree.SubElement(msg,"content")
contenu.text="quel jour ?"
```
### <span id="page-62-0"></span>Création de document : etree.Element()

```
Créations de nœuds: etree.SubElement()
```

```
msg=etree.SubElement(root,"message", id="002")
exp=etree.SubElement(msg,"expediteur")
exp.text="EdT"
dest=etree.SubElement(msg,"destinataire")
dest.text="Nedelec"
sujet=etree.SubElement(msg,"sujet")
sujet.text="Re: A propos de XML"
contenu=etree.SubElement(msg,"contenu")
contenu.text="Le : 2001-02-03"
file = open("messages.xml","w")
file.write(etree.tostring(root, pretty_print=True))
file.close()
```
<span id="page-63-0"></span>Transformation de document

#### etree.parse(), etree.XSLT()

```
from lxml import etree
import StringIO
```

```
xslt_tree = etree.parse("messages.xsl")
#print etree.tostring(xslt_tree)
transform= etree.XSLT(xslt_tree)
tree = etree.parse("messages.xml")
result_tree = transform(tree)
#print result_tree
```

```
file = open("services.html", 'w')file.write(etree.tostring(tree))
file.close()
```
<span id="page-64-0"></span>Transformation de document

#### etree.parse(), etree.XSLT()

```
from lxml import etree
import StringIO
```

```
xslt_tree = etree.parse("messages.xsl")
#print etree.tostring(xslt_tree)
transform= etree.XSLT(xslt_tree)
tree = etree.parse("messages.xml")
result_tree = transform(tree)
#print result_tree
```

```
file = open("services.html", 'w')file.write(etree.tostring(tree))
file.close()
```
# <span id="page-65-0"></span>Fonctions lxml

### Fonctions principales

Fonction Description

addnext(element) | Ajouter un frère juste après element addprevious (element) | Ajouter un frère juste avant element getnext(element) Retourner le prochain element frère getprevious(element) Retourner l'element frère précédent getparent(element) Retourner le parent de l'element getchildren(element) Retourner les enfants de l'element remove((elt1,elt2) Remplacer un nœud elt1 par elt2 replace(element) | Supprimer l'element en paramètre clear() Supprimer tous les sous-éléments index(child) Trouver la position d'un sous-élément insert(index, elt) | Insérer un sous-élément elt  $\lambda$  la position index

# <span id="page-66-0"></span>Fonctions  $l$ xml

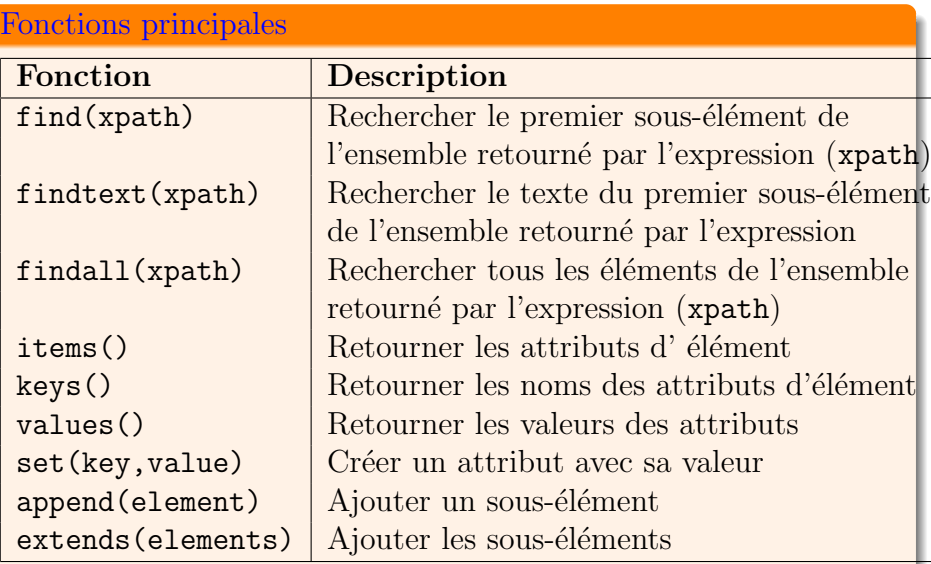

# <span id="page-67-0"></span>Bibliographie

### **Ouvrages**

- D. Hunter "Initiation à XML" ed. Eyrolles Wrox Press 2000
- S. Lecomte "XML par la pratique" ed. ENI 2005
- A. Brillant "XML Cours et exercices" ed. Eyrolles Wrox Press 2007
- G. Chagnon, F. Nolot "XML" ed. Pearson Education, coll. Synthex 2007
- **Bernd Amann et Philippe Rigaux** "Comprendre XSLT"ed. O'Reilly 2002

### Philippe Drix

"XSLT Fondamental" ed. Eyrolles 2002

# <span id="page-68-0"></span>Bibliographie

### Liens Au Net

- le consortium W3C : <www.w3.org>
- l'organisme : <www.xml.org>
- les tutoriaux : <www.w3schools.com>
- Python et XML : <http://lxml.de>
- cours en ligne de Gilles Chagnon : [www.licence.elec.upmc.fr/S\\_tec/coursEnLigne/xml](www.licence.elec.upmc.fr/S_tec/coursEnLigne/xml)
- <http://cortes.cnam.fr:8080/XSLT> (Philippe Rigaux)
- Le club d'entraide des développeurs : <www.developpez.com>